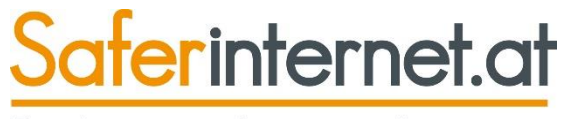

Das Internet sicher nutzen!

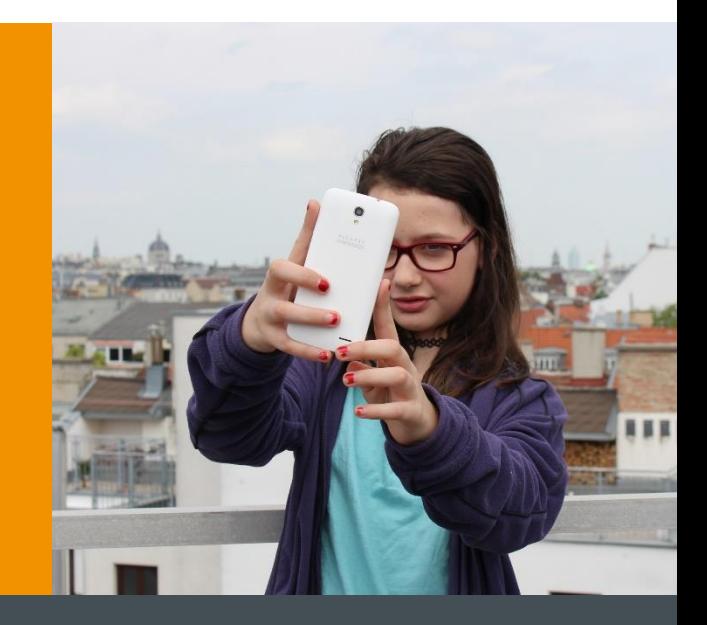

## Informationskompetenz

### www.saferinternet.at

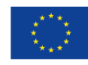

Co-financed by the European Union Connecting Europe Facility

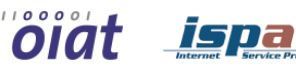

OI

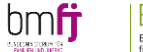

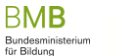

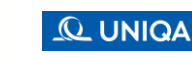

**W** HUAWEI **facebook** 

### Informationsangebot

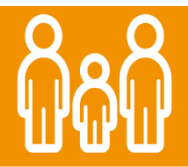

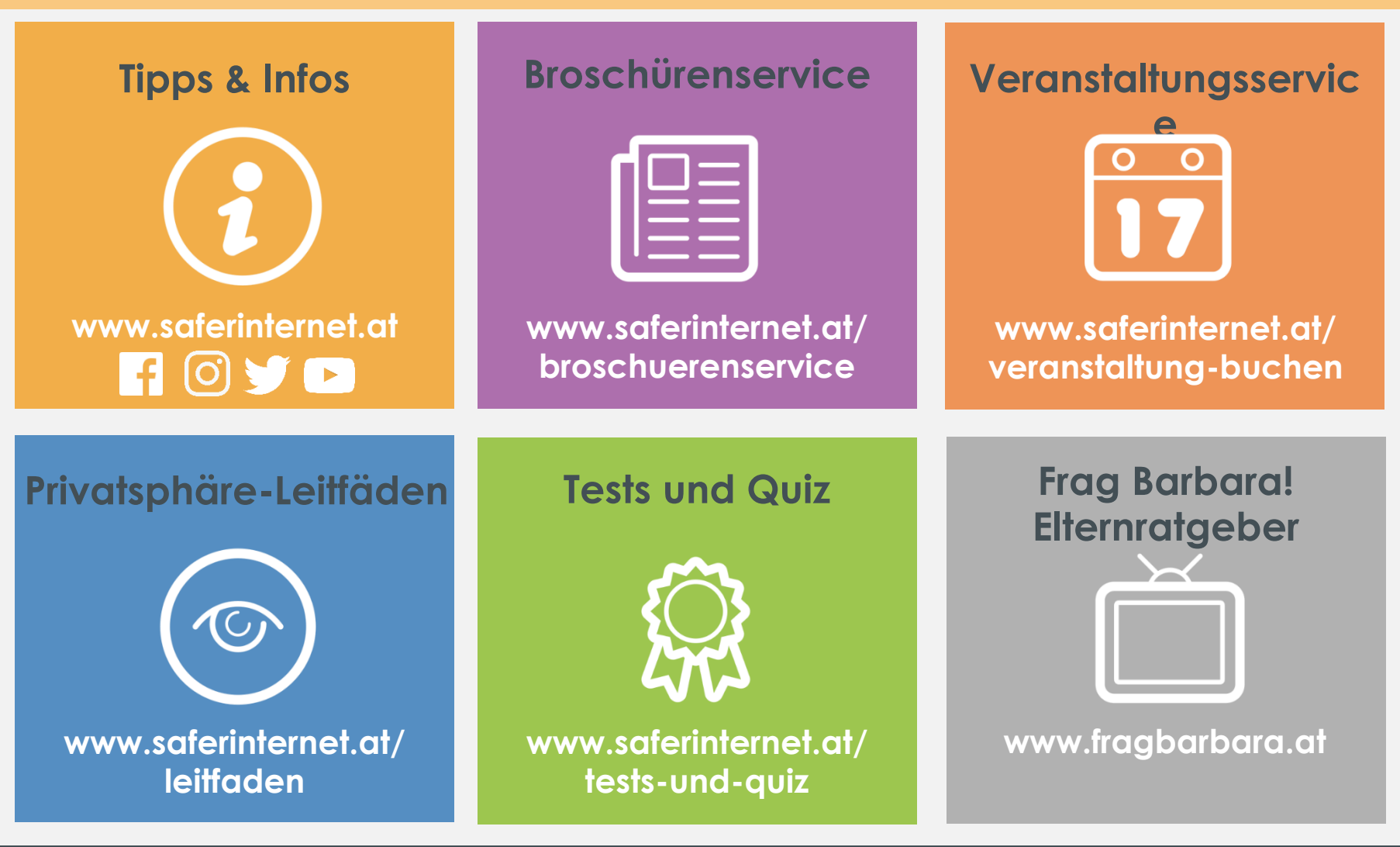

Saferinternet.at Das Internet sicher nutzen!

# Gerüchte **im Netz**

### aferinternet.at

Das Internet sicher nutzen!

#### Wie bewerten **Jugendliche Informationen** aus dem Internet?

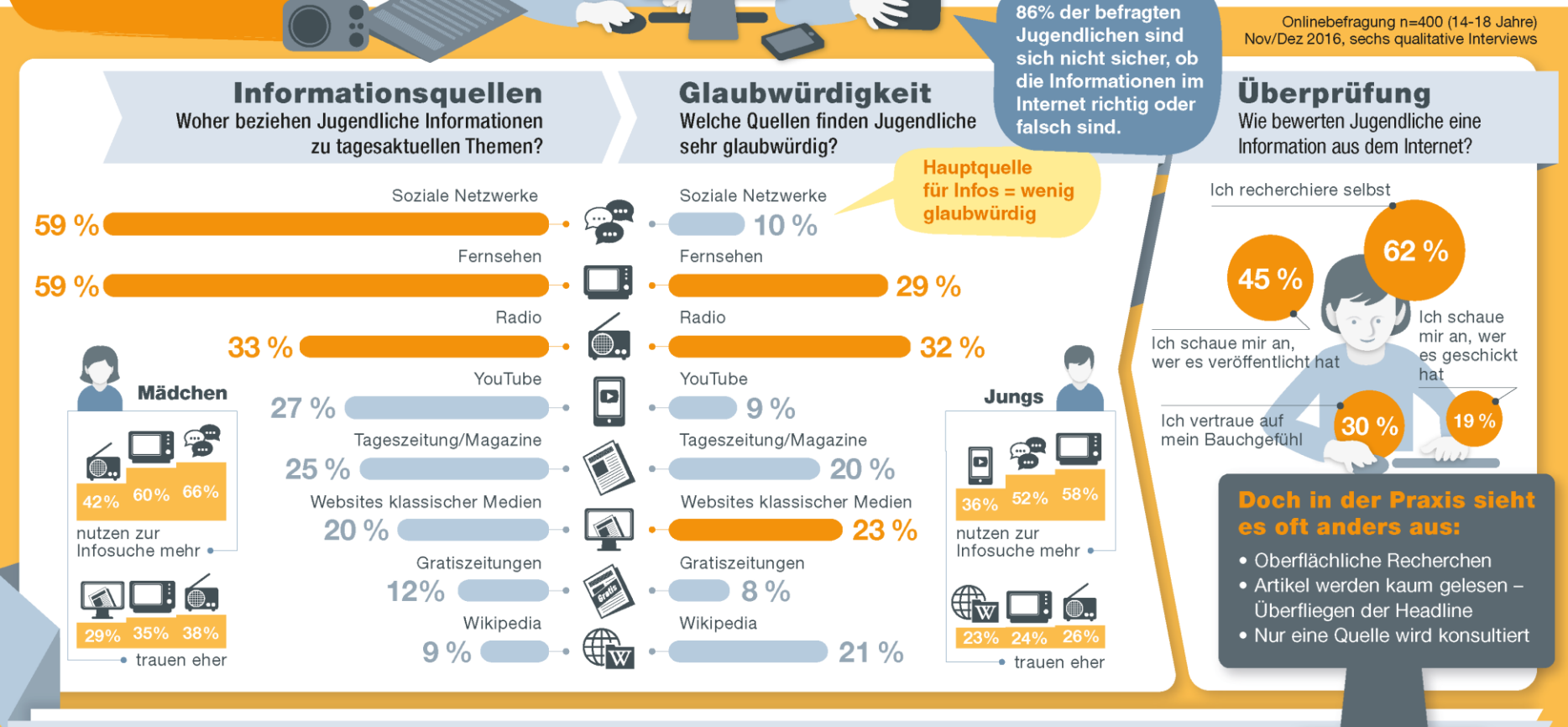

#### Tipps für den Umgang mit Gerüchten:

Skeptisch sein, besonders bei reißerischen Formulierungen und drastischen Bildern.

Quellen bewerten und Fake-Datenbanken verwenden (hoaxsearch.com, hoaxmap.org etc.).

Bilder überprüfen mit umgekehrter Bildersuche (images.google.com, tineye.com etc.).

Mit Vorsicht teilen. Jeder kann etwas gegen Gerüchte im Internet tun.

 $\bigcirc$   $\bigcirc$   $\bigcirc$ Dieses Werk steht unter der Creative Commens-Lizenz Namensnennung (www.saferinternet.at, studioback.at) Nicht kommerziell

## Informationskompetenz

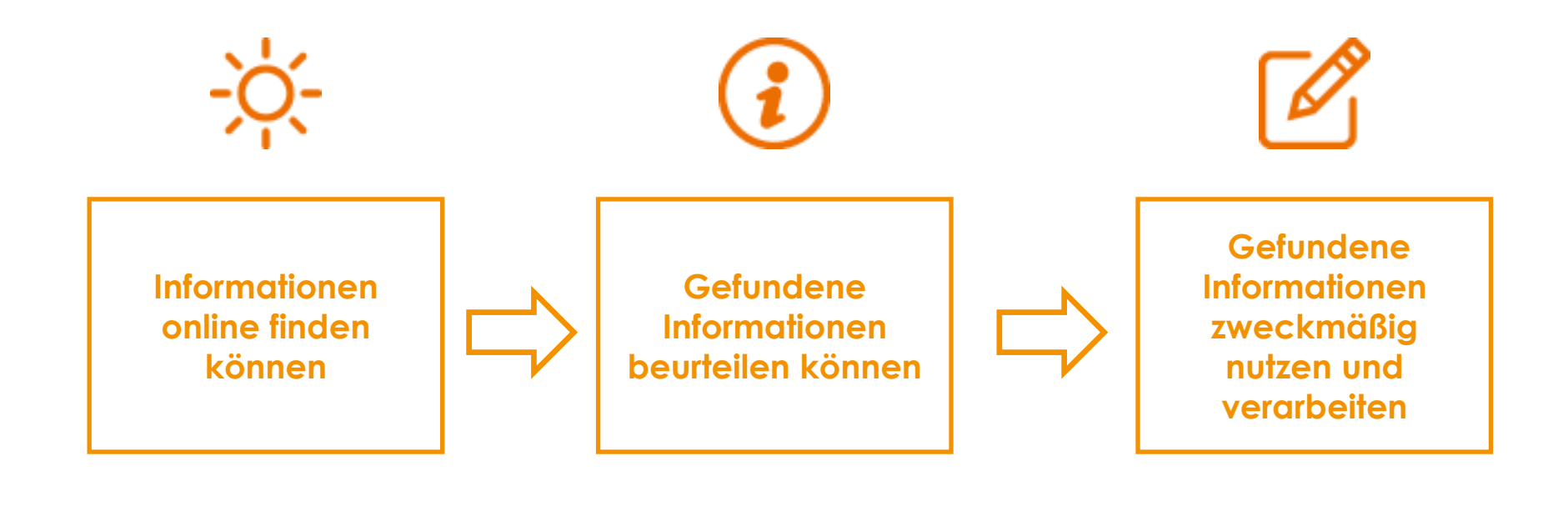

### **Umgang mit der Informationsflut**

# Informationskompetenz

**Informationen online finden können**

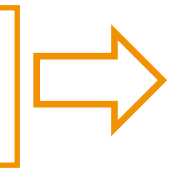

**Gefundene Informationen beurteilen können**

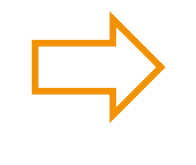

**Gefundene Informationen zweckmäßig nutzen und verarbeiten**

- Informationsbedarf benennen können
- Adäquate Fundorte kennen und nutzen (medienübergreifend)
- Funktionsweise von Suchmaschinen kennen
- Suchbegriffe formulieren

Quellkritik:

- **Glaubwürdigkeit** überprüfen
- Quellen prüfen: sachliche und formale Richtigkeit, Vollständigkeit
- Lesen und Verstehen von **Quellen**
- Kontext erkennen
- Quellen zuordnen
- Autorenschaft erkunden
- Motivation der Veröffentlichung erkennen
- (emotionale) Auswirkungen auf die eigene Person einschätzen können
- Relevante Informationen erkennen und benennen können
- Zielgruppenadäquate Nutzung und Aufbereitung
- Gefundenes selbst formulieren und wiedergeben können
- Beruf/Privat/Schule: Unterschiede
- Persönliches Wissensmanagement
- Eigene Meinung aufgrund neuer Quellen überdenken
- Zitieren, Quellen kennzeichnen
- Urheberrechte und **Netiquette**

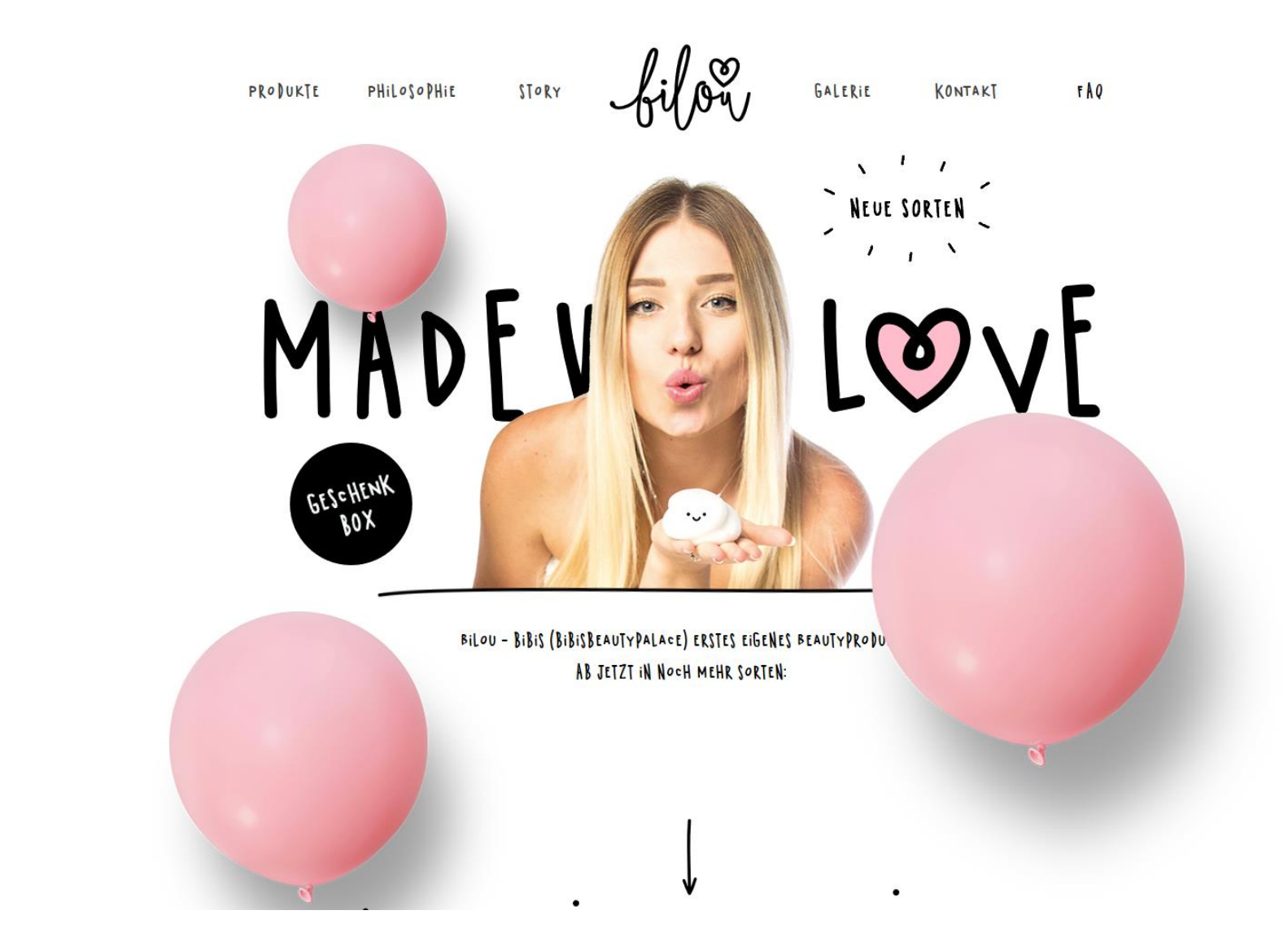

### Kettenbriefe

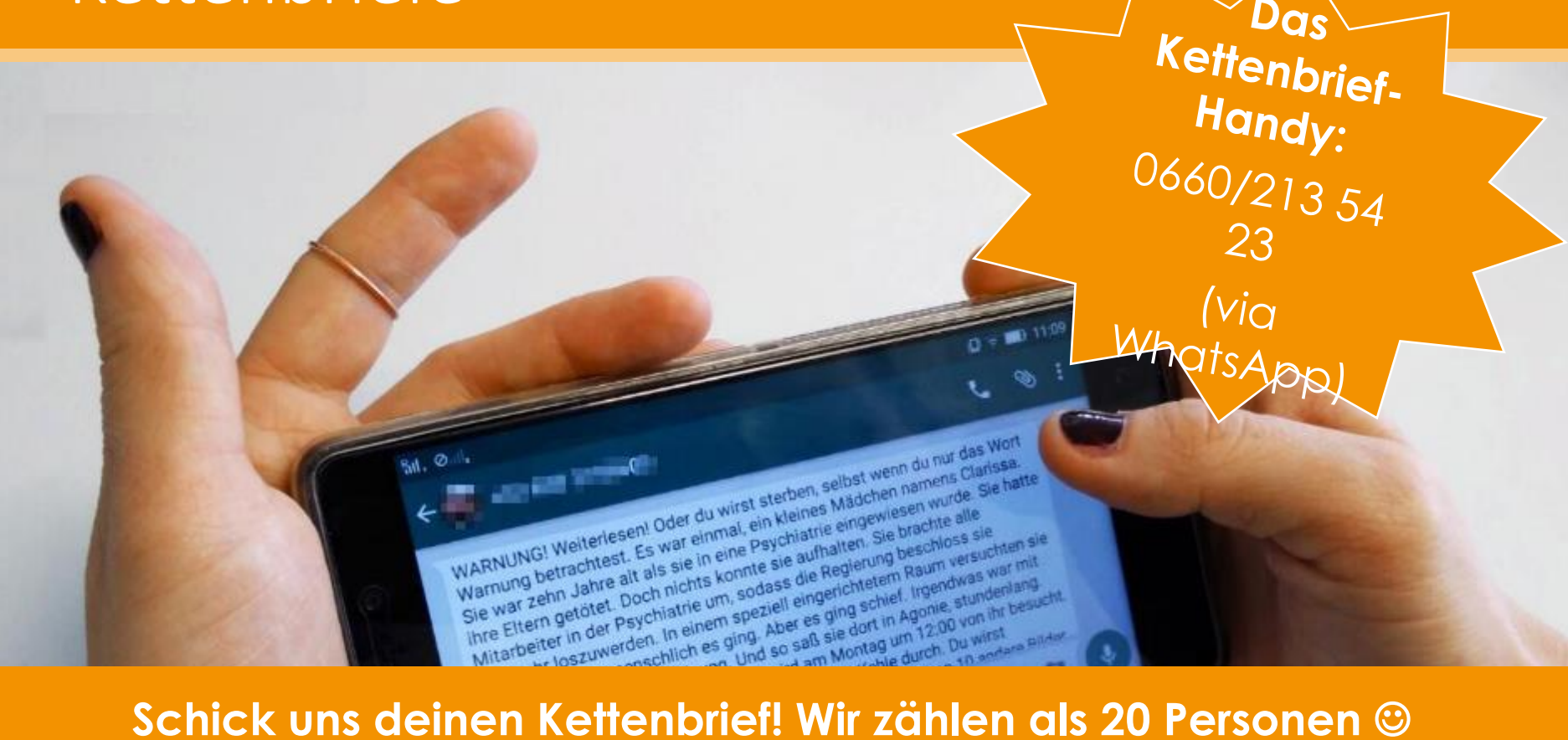

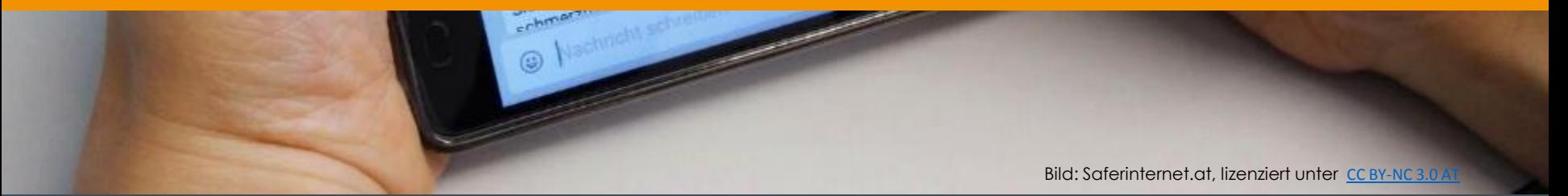

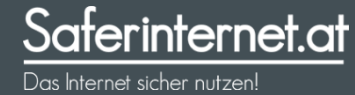

## Kettenbriefe

Ähmm sorry aber ich hasse zwar kettenbriefe...aber--> SCHICKT DAS LIEBER **WEITER ICH HAB NACHGESCHAUT UND DAS** STIMMT WIRKLICH., halloich bin teresa figaldo. Heute ist das 26 jahr dass ich tod bin. Wenn du dies nicht an 20 personen weiter schickst schlaf ich heute in deinem bett--FÜR IMMER!! Wenn du es nic

cht glaubst gib meinen namen bei google #oder youtube ein. **@** @ issoo glaub mir sonst bringe ich dich um Hhahahahah 101010

#### "Hallo.

Bevor du denkst, dass der Kettenbrief nicht stimmt: du liegst falsch. Der Kettenbrief stimmt. Wenn du diesen Kettenbrief nicht an mindestens 20 Kontakte weiter schickst, wirst du mich heute Nacht um Punkt 24 Uhr in deinen Zimmer/in deinen Elterns Zimmer/bei deinen Freunden, je nach dem wo du schläfst bzw. schlafen wirst, finden. Ich werde in einer Ecke stehen. und dich die ganze Nacht lang beobachten. Ich sehe schrecklich gruselig aus, du wirst fast Herzinfarkt bekommen.

Am morgen, wenn es heller wird, werde ich dich den ganzen Tag über begleiten, dich wo auch immer du bist. mit Messern bewerfen und da, genau da, könnte es tödlich enden für dich. Aber keine Sorge, falls du es überlebst, werde ich in der nächsten Nacht immer noch bei dir sein, und in einer Ecke stehen, und um 23:58 werde ich dich in einer brutalen Art und Weise umbringen. Du wirst verbluten ich werde dein Blut auftrinken., deine Knochen aufessen., und vieles mehr. Und am nächsten Tag bist du schon längst tot, und deswegen werden deine Eltern dann auf einer brutalten und harten Weise umgebracht, dannach deine Geschwister und so weiter.

Also rate ich dir dringend, diesen Kettenbrief weiter zu schicken!!! Du glaubst mir nicht?

- Jana (13) wurde am 16.12.13 hart umgebracht, weil sie die Kettenbriefe nicht beachtet hatte. Sie dachte nur "Ach, was ein langer Kettenbrief, stimmt eh nicht und werde ich sowieso nicht durchlesen." und sie schlief friedlich um 22:00 Uhr ein. Um 23:58 am nächsten Tag fand man ihre noch blutige Leiche in ihrem Bett auf.

- Nicole (10) am 01.01.14 fand diesen Kettenbrief recht hart und heftig, aber schickte dieses nur an 10 Leuten weiter. Später, viel

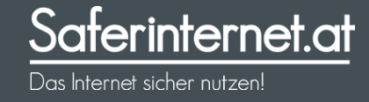

#### **#Blue Whale**

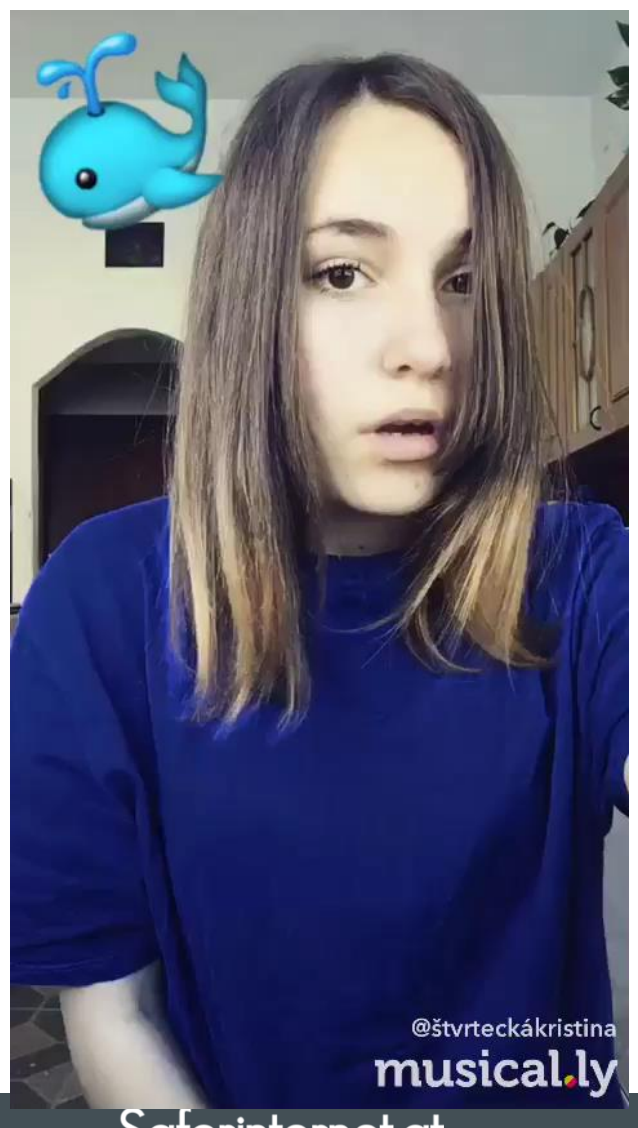

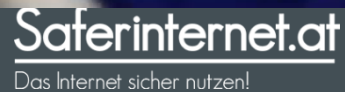

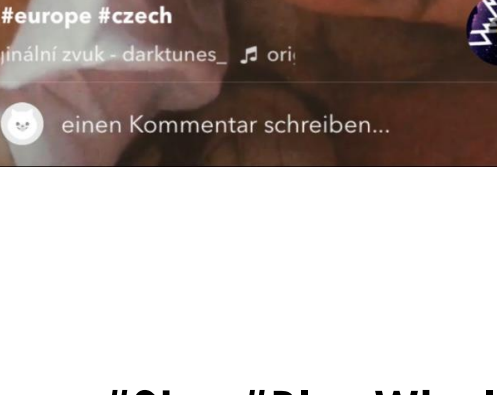

#Stop modrý velrybě · #bluewhale #fitnessgirl #nodravelryba #sebevrazda

@cristina 1 358

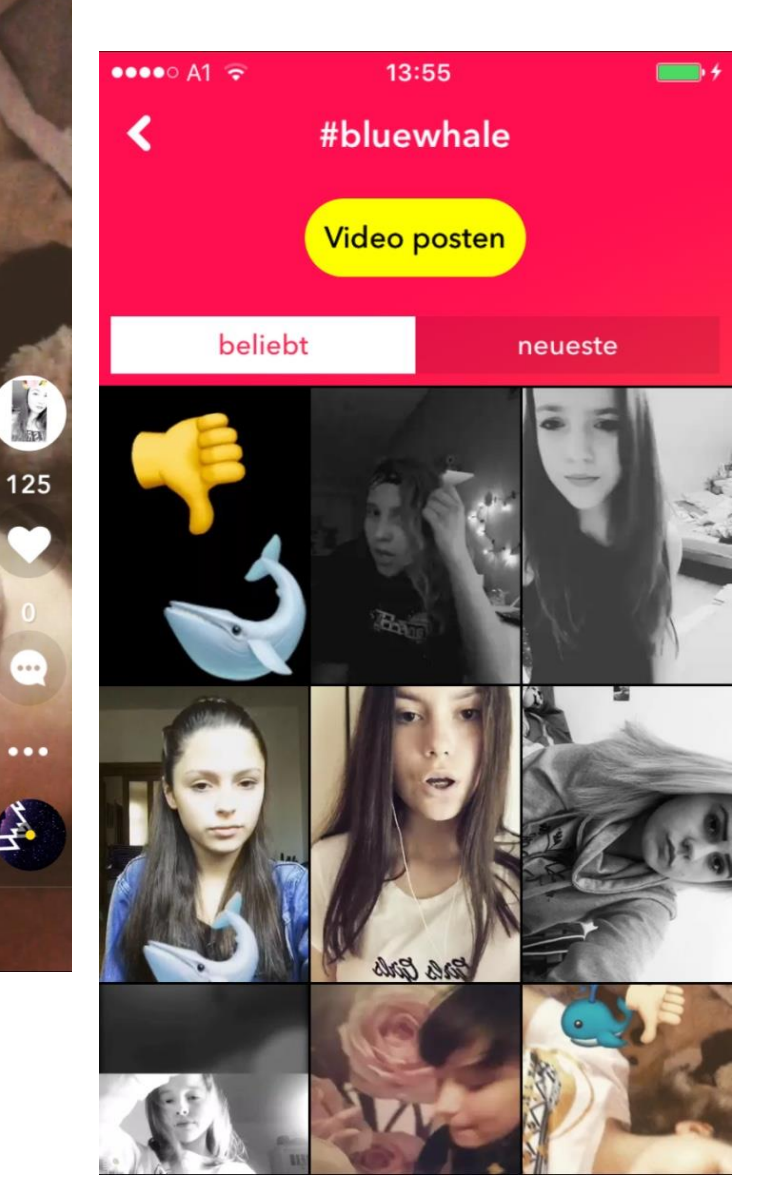

### **#Stop#BlueWhale**

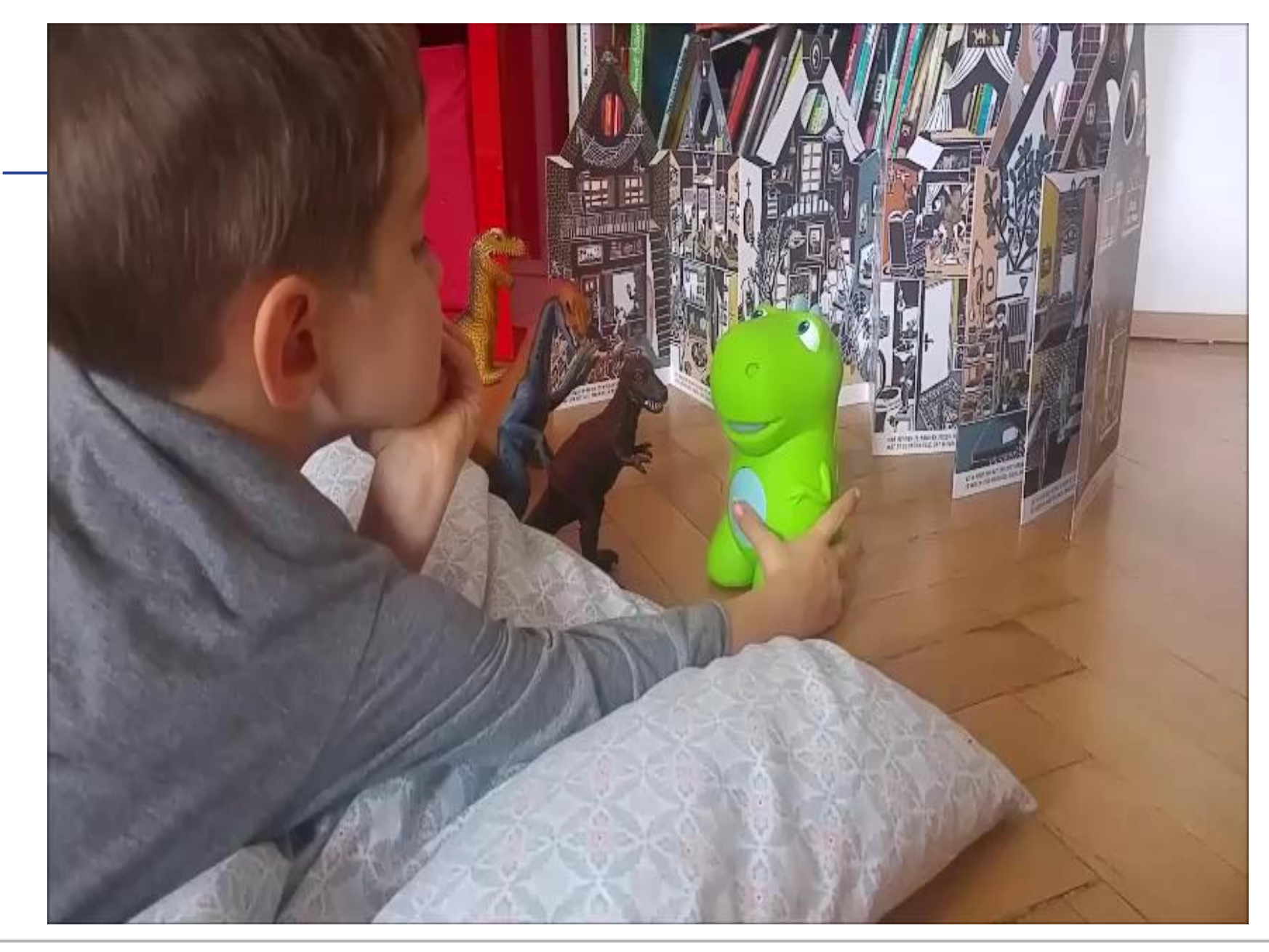

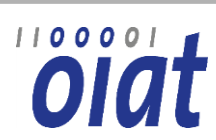

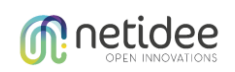

# **Tellonym**

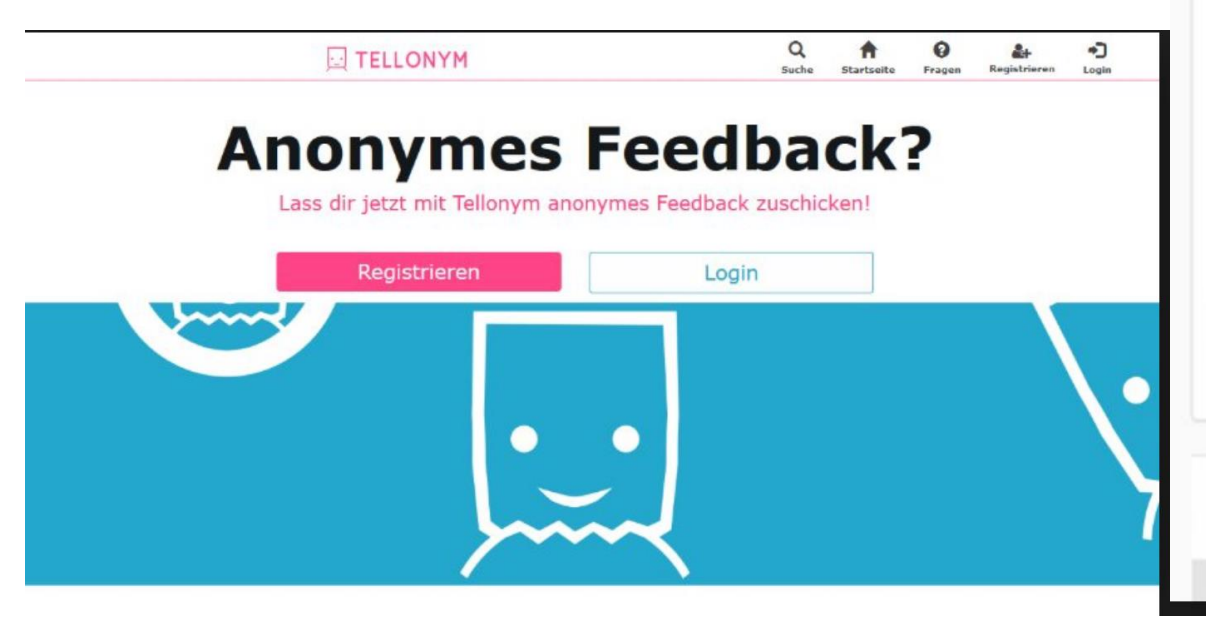

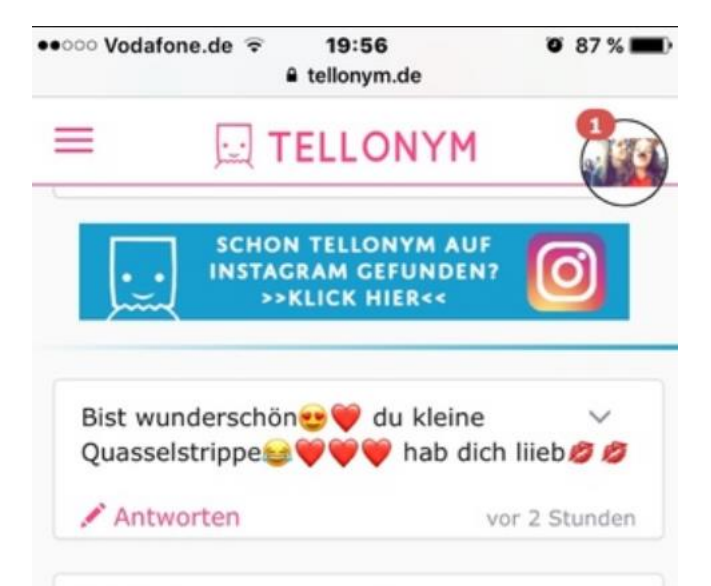

ich finde es mehr als erbärmlich was  $\checkmark$ du abziehst. Jeden Tag eine neue beste freundin und dann wunderst du dich warum ich nichts mehr mit dir zutun haben will? Du hast dich so verändert, ich will meine alte beste freundin wieder. & bevor du fragst, ja ich bin Maja, ich finde dich so lächerlich wo warst du als gott hirne verteilt hat? -Maja

weniger anzeigen

✔ Antworten

vor 2 Stunden

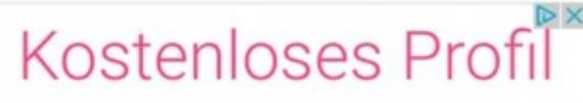

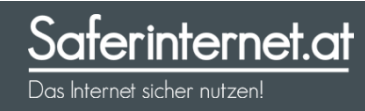

### Freunde im Internet

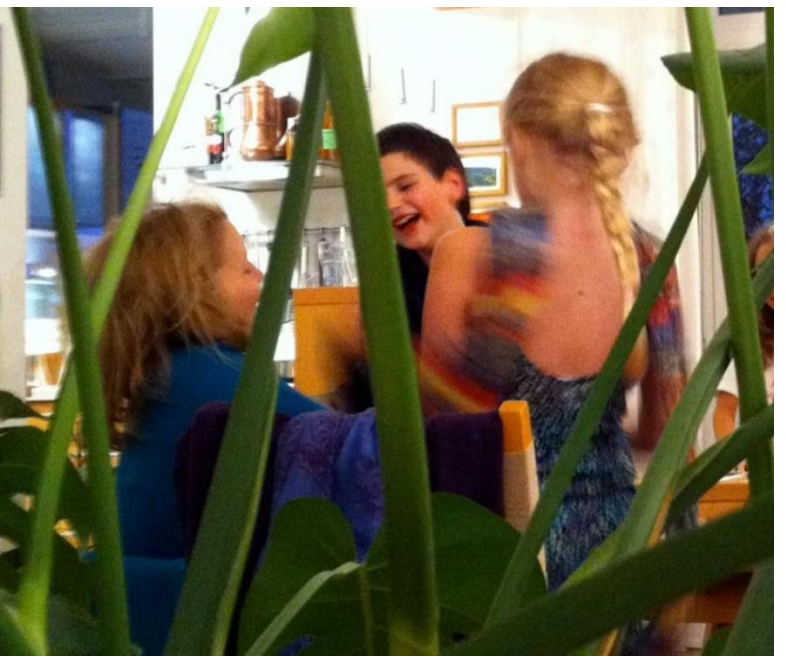

Bild: Saferinternet.at, lizenziert unter [CC BY-NC 3.0 AT](http://creativecommons.org/licenses/by-nc/3.0/at/)

- Sei vorsichtig!
- Sei misstrauisch!
- Sei selbstbewusst!

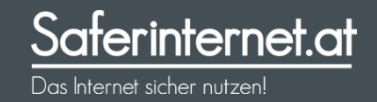

## Identitäten anderer überprüfen

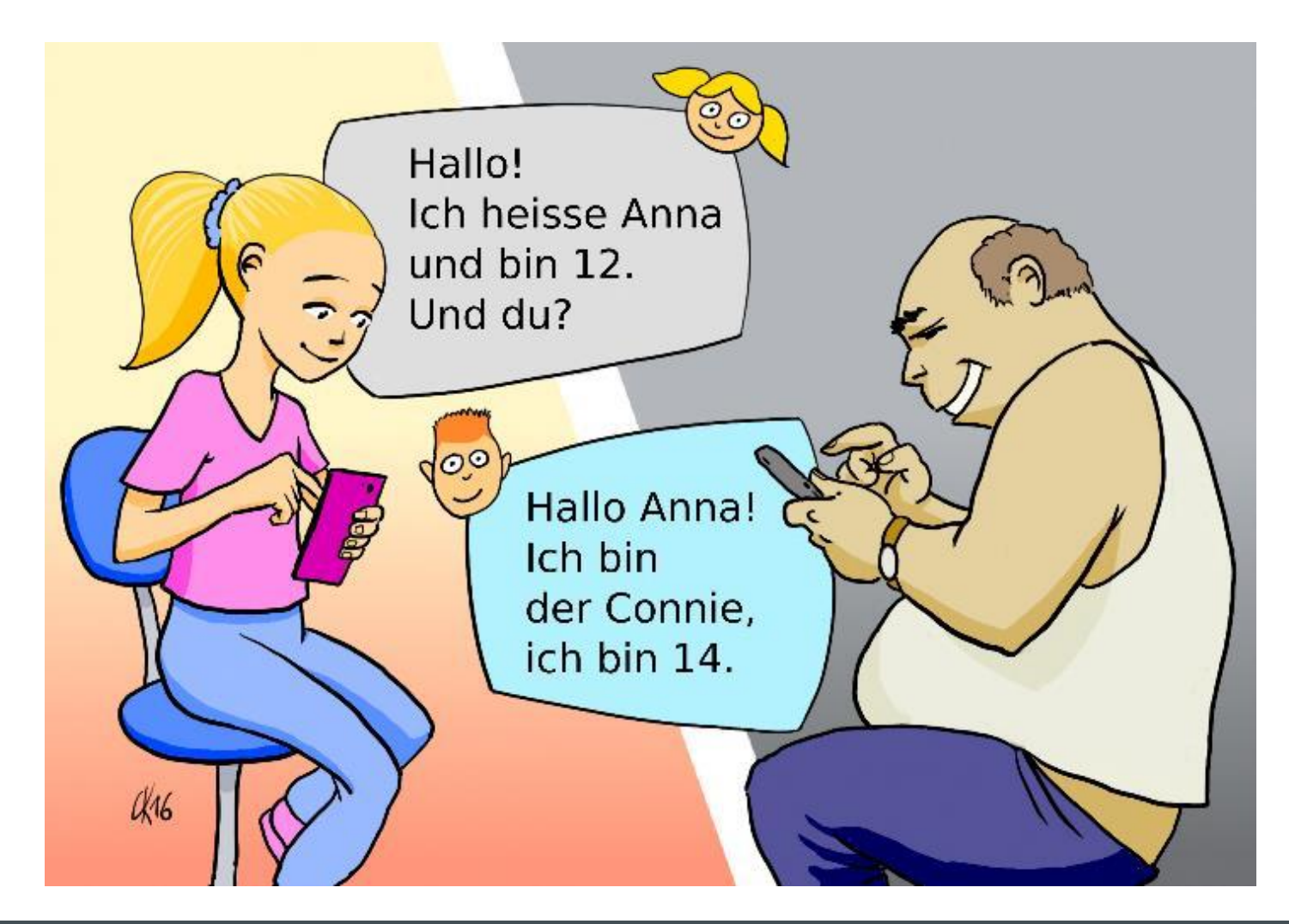

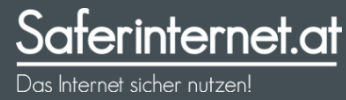

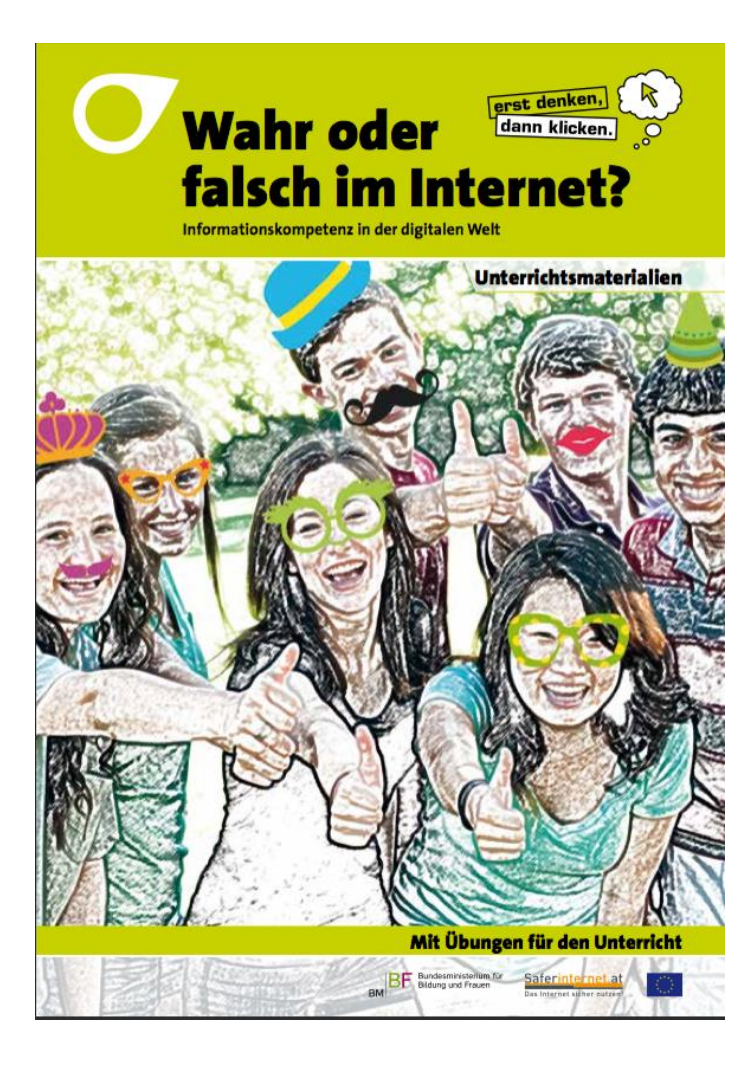

### **Inhalt**

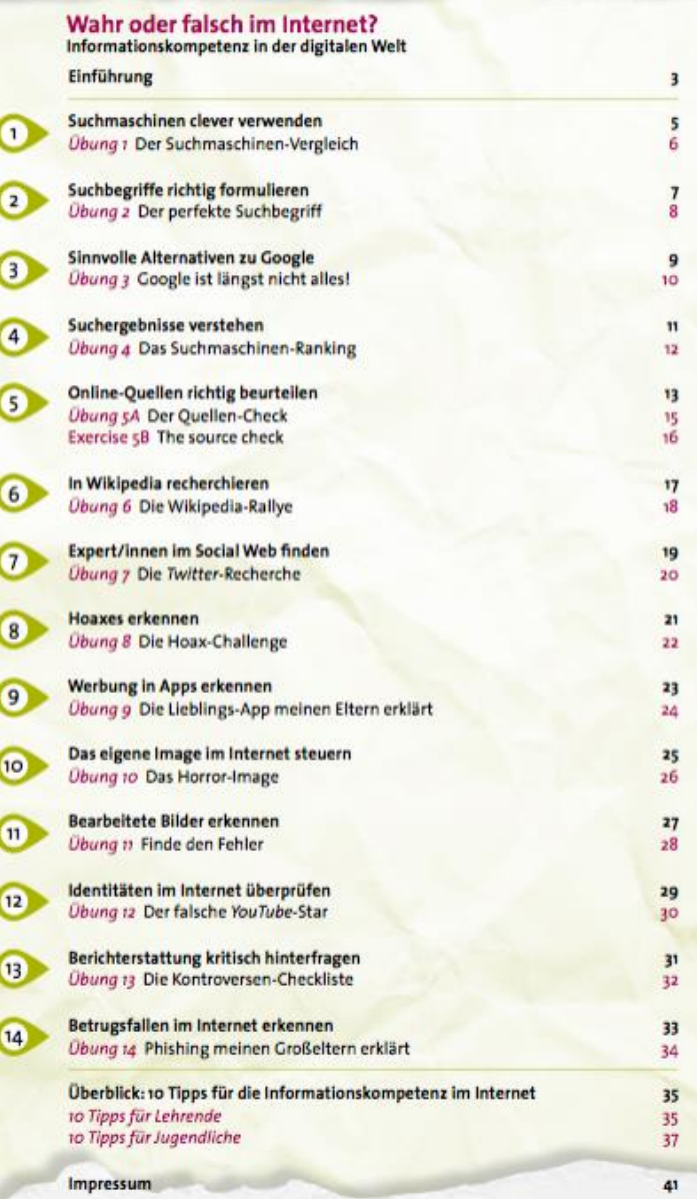

### Informationen bewerten – Quellen aus dem Internet

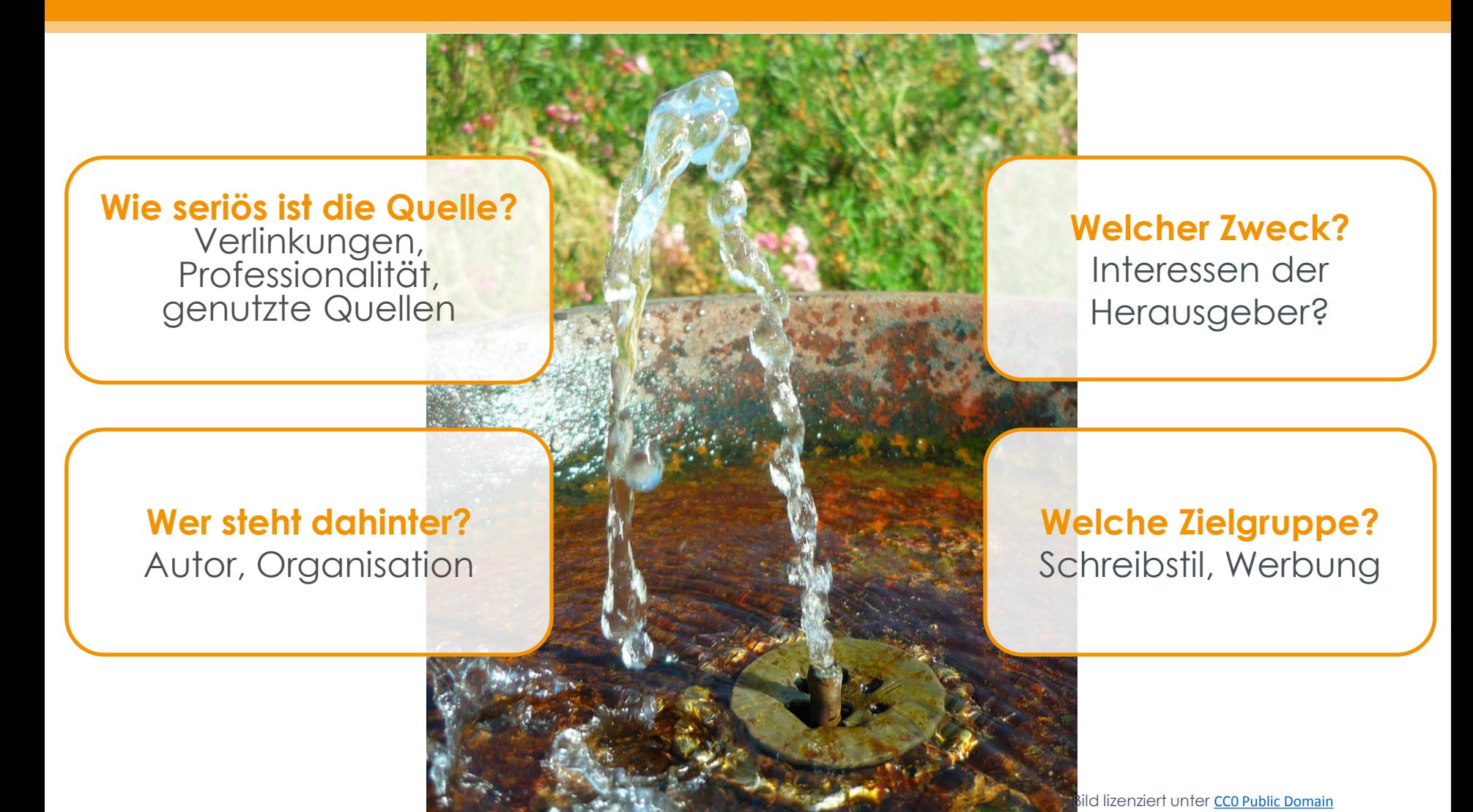

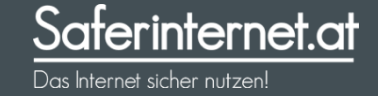

### Clever suchen im Internet

#### **Rechtschreibung,**  Groß-/Kleinschreibung

#### **Suchbegriffe**

Synonyme, verwandte Begriffe, verschiedene Schreibweisen, Übersetzungen, **Fachbegriffe** 

**Begriffe eingrenzen** Durch weitere Begriffe: Meer+Golf

Die ersten Suchergebnisse<br>müssen müssen nicht<br>lie best die besten nicht<br>A<sup>die</sup> besten sein!

**Einschränken** Lizenz **Zeitraum Herkunft** Sprache

**Hilfsmittel** "Vorname Nachname" Meer + Golf Meer or Golf

**Bild lizenziert unter [CC0 Public Domain](https://creativecommons.org/publicdomain/zero/1.0/deed.de)** 

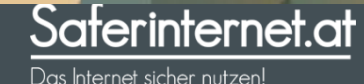

#### Fragfinn.de Helles-koepfchen.de $\Omega$ ☆  $\circledR$  $\mathcal{Q}$ **fragFINN.de RINN** schreiben **Such-Tipps** Seite vorschlagen **Über FINN Leichte Sprache** Web **Bilder**  $Q$  FINN fragen Suchen ... ALERANDA IN ARABIA **NEUER FINN-KALENDER** 2018! SURF-TIPP **D** FRAGFINN-SERIE 日以治 Kidstation

Blinde-kuh.de

Kindersuchmaschinen

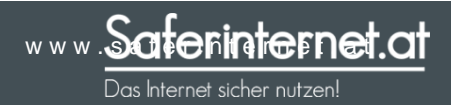

## Wo noch suchen?

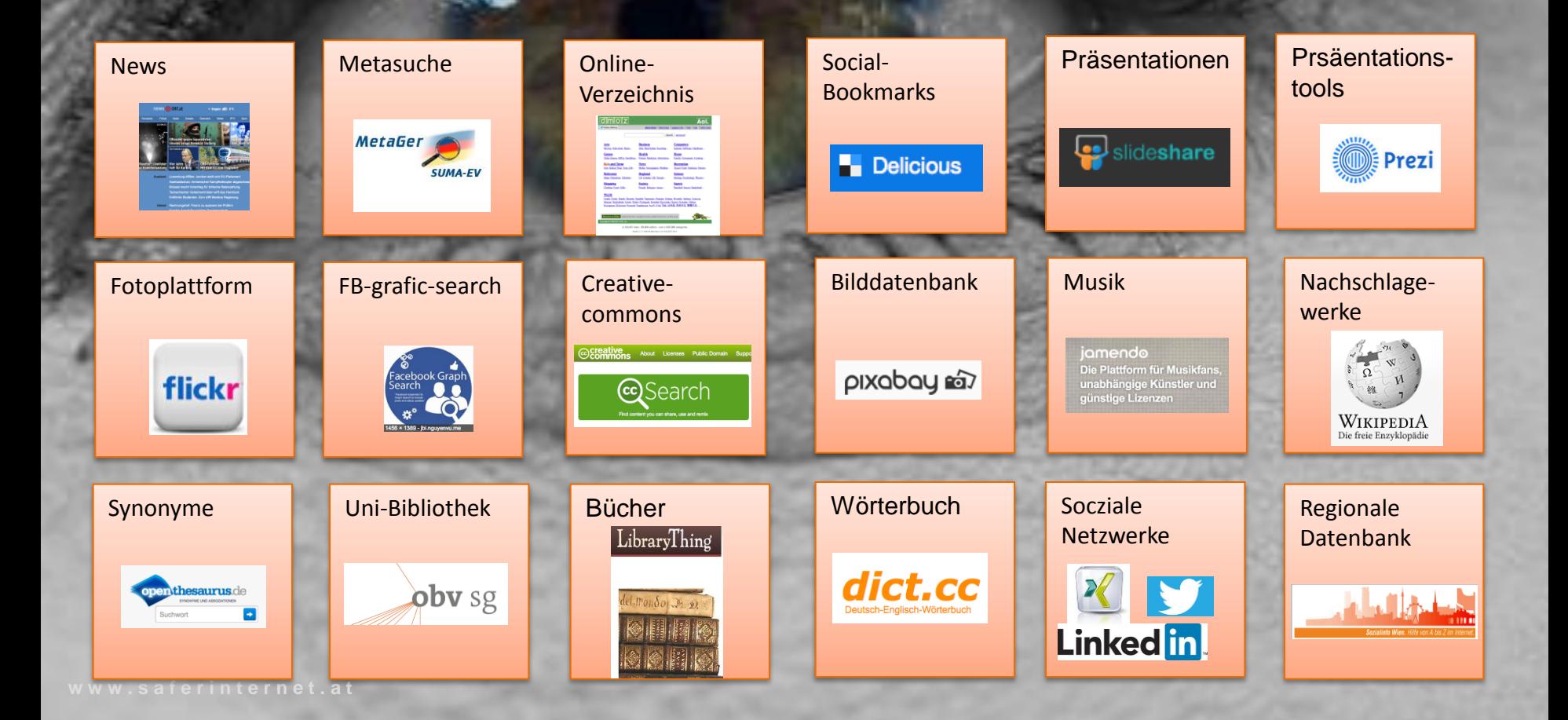

**AND A REAL PROPERTY** 

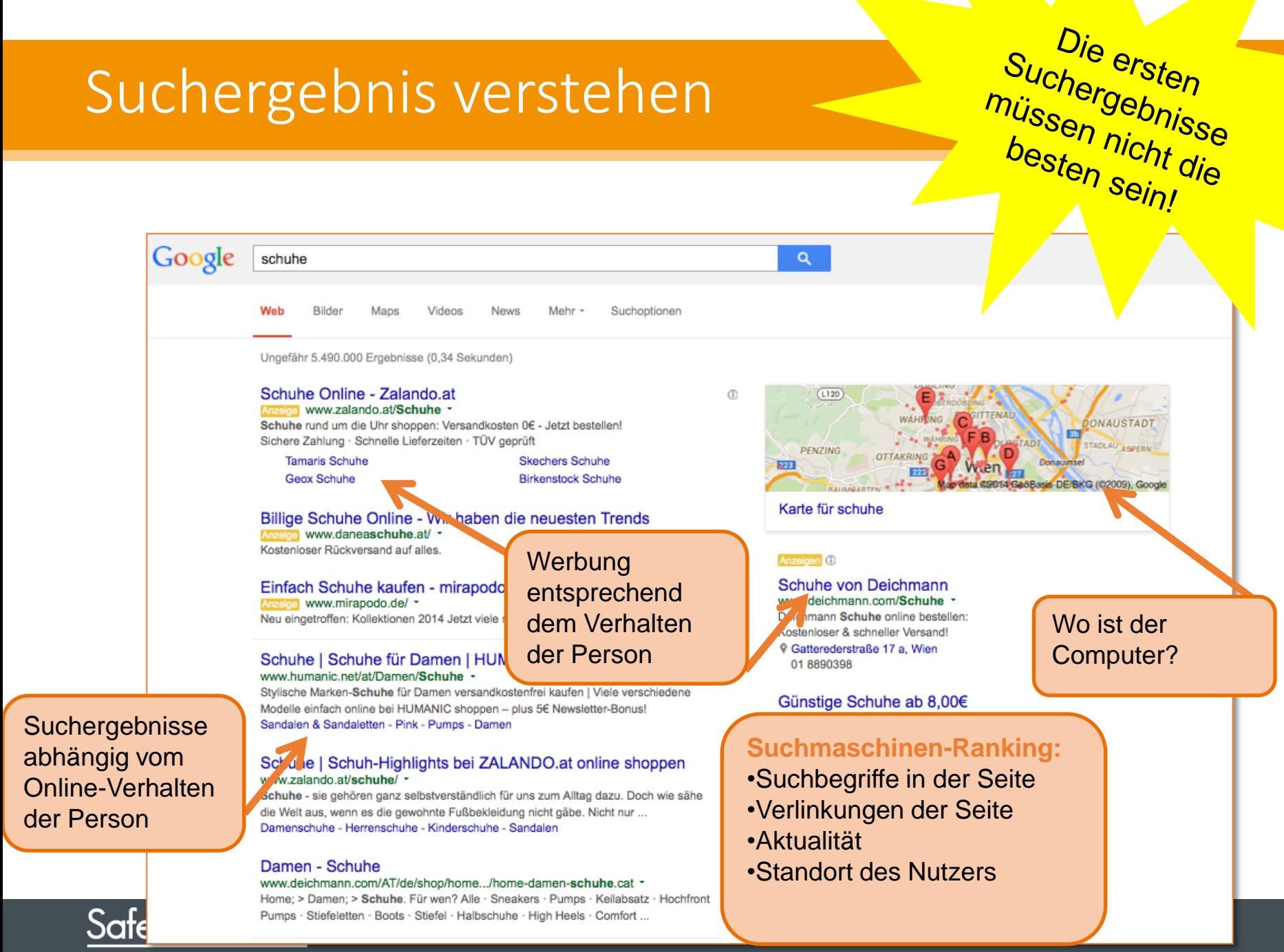

### Wikipedia

Seite zitieren

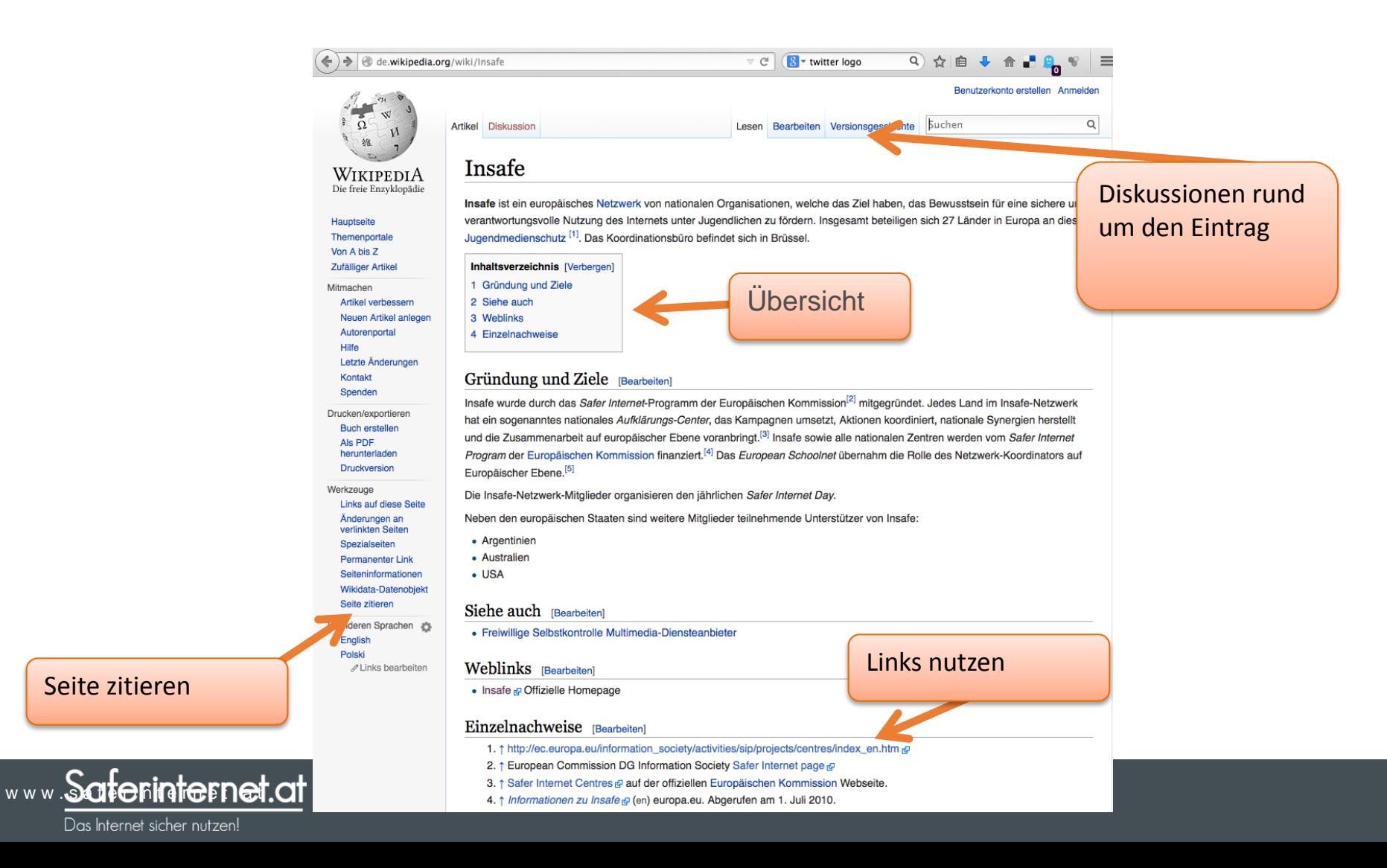

### Wikipedia-Challenge

#### Rakete

#### Rakete

Dieser Artikel behandelt den als Rakete bezeichneten Flugkörper; weitere Bedeutungen sind unter Rakete (Begriffsklärung) zu finden.

Eine Rakete (italienisch rocchetta, Spindel, woraus durch Conrad Haas der Begriff Rackette entstand) ist ein Flugkörper mit Rückstoßantrieb (Raketenantrieb). Er kann auch während des Betriebs unabhängig von externer Stoffzufuhr (beispielsweise Oxidator) sein und daher auch im luftleeren Raum beschleunigen. Raketen werden insbesondere als militärische Waffe, in der Raumfahrt, als Signal und als Feuerwerkskörper eingesetzt.

Raketen, die eine sehr umfassende Eigensteuerung haben und zum Beispiel beweglichen Zielen folgen, werden auch als Lenkflugkörper eingeordnet. Im Gegensatz zu Geschossen haben Raketen lange Beschleunigungsphasen. Wegen der dadurch deutlich geringeren Belastungen kann die Struktur der Rakete sehr leicht gehalten werden. Bei Raketen reichen die Größenordnungen von zum Mond -

Feuerwerksraketen bis hin zu der riesigen Energija od eingesetzt wurde.

 $\frac{1}{2}$ 

#### Spielregeln:

- Keine Tastatur
- Weiterklicken in Wikipedia

#### Dobostorte

Die Dobostorte (['dobo]], ungarisch: dobostorta) ist die bekannteste ungarische Torte. Sie besteht aus acht Schichten Biskuit und Schokoladen-Creme sowie einer Karamell-Glasur.<sup>[1]</sup>

#### Dobostorte

Erfinder der Dobostorte ist der ungarische Konditormeister József Dobos (1847-1924). Im Jahr 1885 entwickelte er das Rezept mit der Absicht, eine Torte zu schaffen, die bei der damaligen Kühltechnik mindestens zehn Tage ihre Form bewahren und genießbar sein sollte. Die abwechselnde Schichtung von Biskuitteig und dünnen Cremestreifen sorgt dafür, dass die Torte nicht in sich zusammenfällt und die harte Karamell-Decke schützt das Gebäck vor dem Austrocknen. Die Dobostorte war von Anfang an beliebt. Bis zum Jahr 1906 hielt Dobos sein Rezept geheim, entschied sich dann jedoch für die Veröffentlichung. Nach diesem Originalrezept wird die Torte noch heute in Ungarn hergestellt und in den meisten Cafés angeboten.

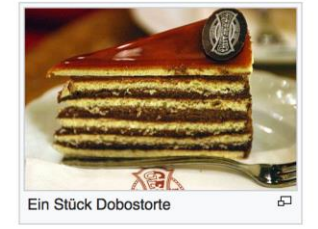

Dem Schaffen József Dobos' widmet sich das Konditoreimuseum Dobos in Szentendre.

Der US-amerikanische Künstler Andy Warhol zeichnete für sein Kochbuch Wild raspberries (1959) eine "Torte a la Dobosch" nach einem Rezept von Suzie Frankfurt.<sup>[2]</sup>

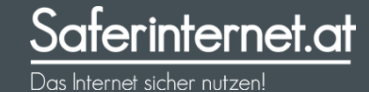

#### Quellenkritik – Umgang mit Quellen

- Quellen vergleichen!
- Wer steht hinter einer Website?

Karl-Theodor zu Guttenberg

[ungesichtete Version]

Version vom 8. Februar 2009, 21:22 Uhr (Quelltext anzeigen)

84.151.150.216 (Diskussion)

(→ Politische Karriere)

- Zum vorherigen Versionsunterschied

"Karl-Theodor Maria Nikolaus Johann Jacob Philipp Franz Joseph Sylvester Freiherr von und zu Guttenberg"', kurz "Karl-

Theodor zu Guttenberg" (\* [[5. Dezember]] [[1971]) in [[München]]) ist ein [[Deutschlandideutscher]] [[Politiker]] ([[Christlich

Soziale Union in BayernICSU]]) aus dem [[Liste fränkischer Rittergeschlechterifränkischen]] [[Guttenberg

(Adelsgeschlecht) Adelsgeschlecht Guttenberg]]. Er ist seit dem 3. November 2008 Generalsekretär der [[CSU]

• Anzahl der Verlinkungen

Artikel Diskussion

Zeile 2:

(Unterschied zwischen Versionen)

== Leben, Familie und Beruf ==

WikipediA

Die freie Enzyklopädie

Hauptseite

Über Wikipedia

Themenportale

Von A his Z Zufälliger Artikel

 $-$  Mitmachen

Kontakt

Spenden

**▶ Werkzeuge** 

Autorenportal

Letzte Änderungen

Drucken/exportieren

Hilfe

• Kompetenz der Autor/innen

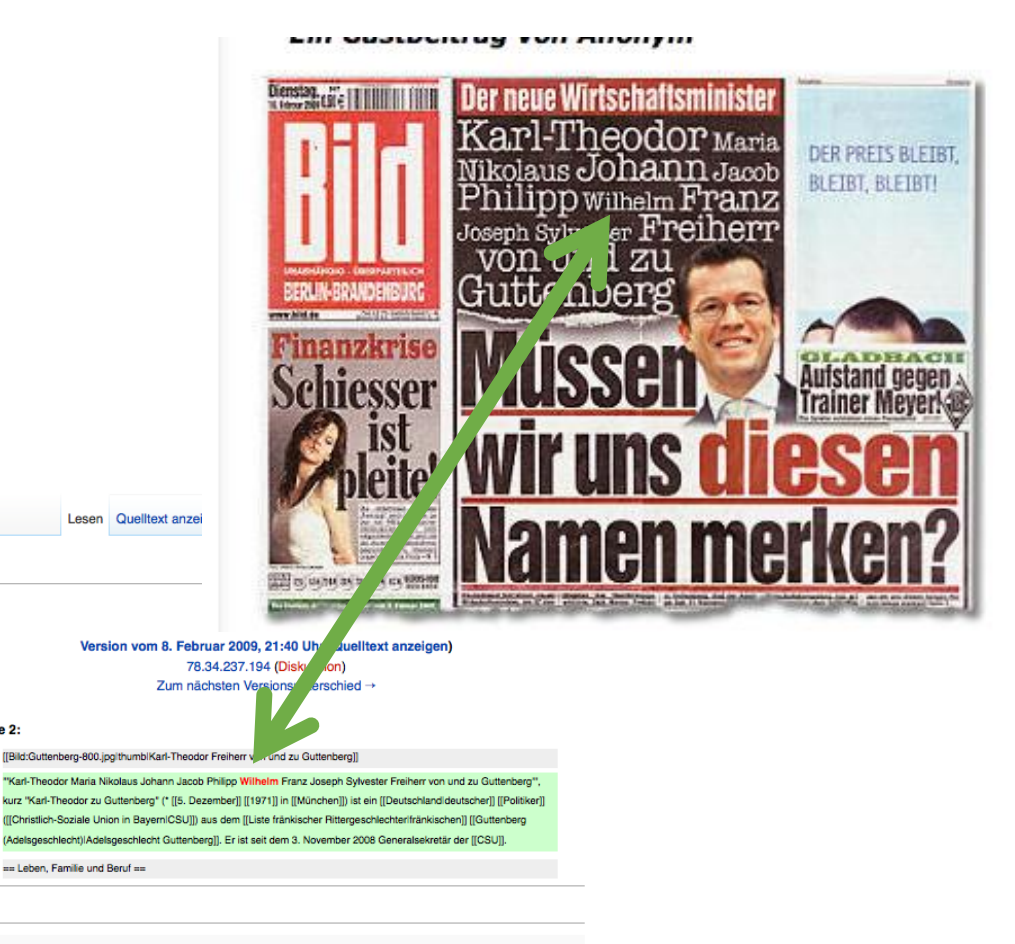

Version vom 8. Februar 2009, 21:40 Uhr

[[Bild:Guttenberg-800.jpg|thumb|Karl-Theodor Freiherr von und zu Guttenberg]]

Dieser Artikel beschreibt den Politiker Karl-Theodor Freiherr von und zu Guttenberg, für seinen Großvater siehe: Karl Theodor Freiherr von und zu Guttenberg.

Zeile 2:

W W . S a f  $\in$  Karl-Theodor Maria Nikolaus Johann Jacob Philipp Wilhelm Franz Joseph Sylvester Freiherr von und zu Guttenberg, kurz Karl-Theodor zu Guttenberg (\* W W . S a f  $\in$  5. Dezember 4974 in Muhchen) ist ein deut

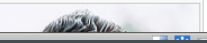

 $\frac{1}{2}$  to  $\frac{1}{2}$  to  $\frac{1}{2}$  to  $\frac{1}{2}$  to  $\frac{1}{2}$  to  $\frac{1}{2}$  to  $\frac{1}{2}$  Das Internet sicher nutzen!

### Zitieren aus dem Internet

- Name der Website bzw. Nachname, Vorname Autor angeben
- Bei einem Artikel (z.B. aus einer Online-Zeitung) auch das Jahr angeben
- Titel der Subseite/des Abschnittes/Artikels

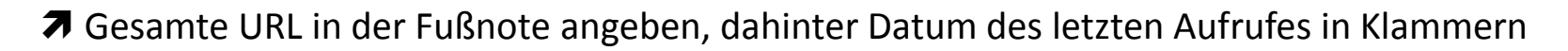

 z.B. Saferinternet.at (2014): Veranstaltungsservice. [www.saferinternet.at/veranstaltung-buchen](http://www.saferinternet.at/veranstaltung-buchen) [24.10.2014]

oder Muster, Max (2010): So zitiert man richtig. In: Magazin für Wissenschaft, Nr. 03/08, S. 12-17. Online im Internet: [www.musteradresse.at/magazin/so-zitiert-man-richtig](http://www.musteradresse.at/magazin/so-zitiert-man-richtig) [1.6.2012]

Bei wissenschaftlichen Arbeiten: Screenshots oder gespeicherte Seiten als Nachweis in den Anhang

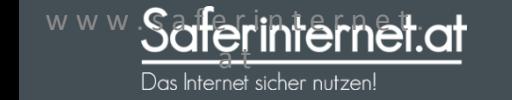

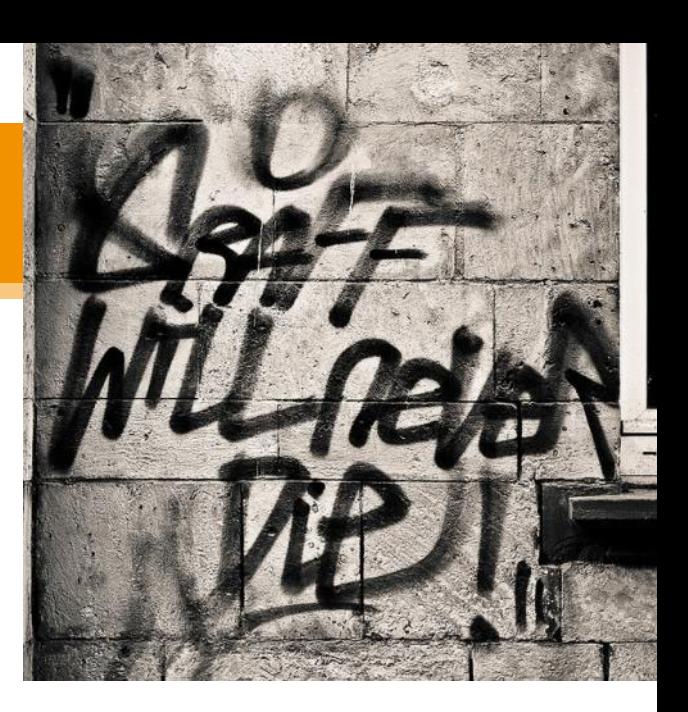

## Kahoot-Quiz

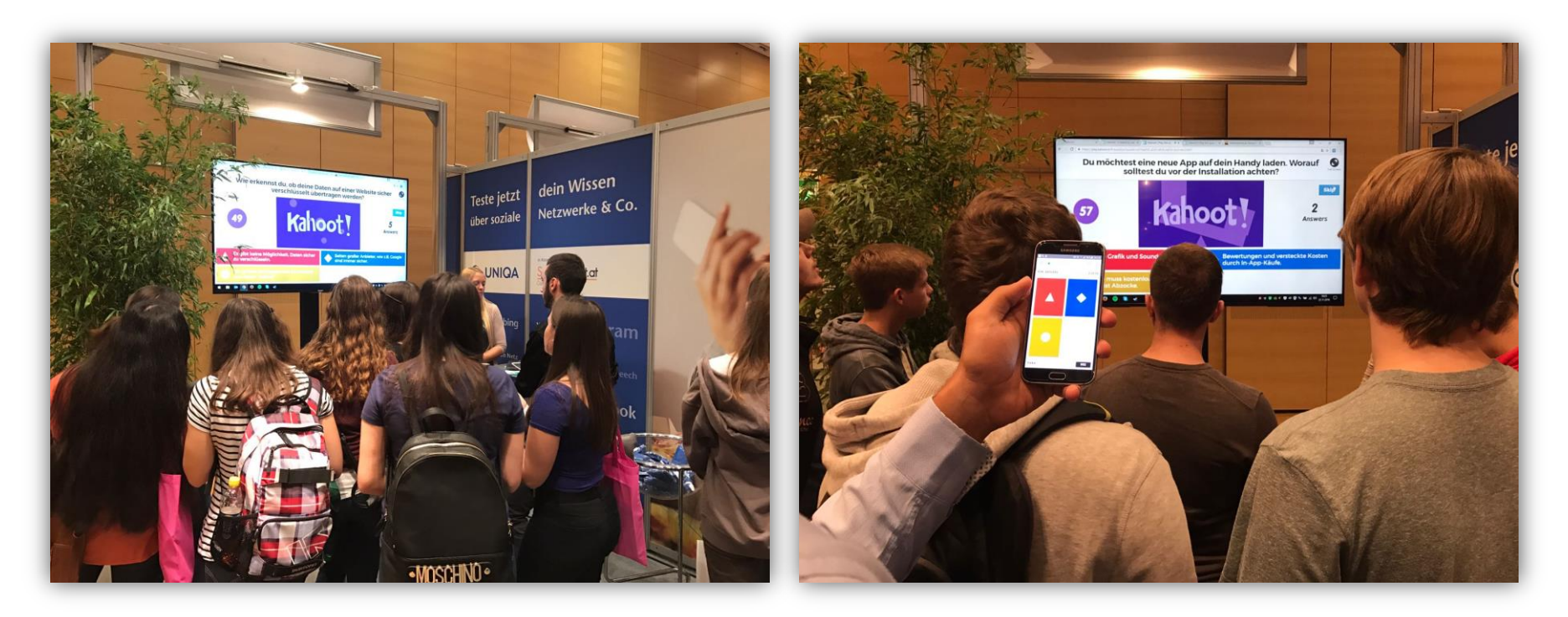

http://bit.ly/kahoot\_quellenkritik

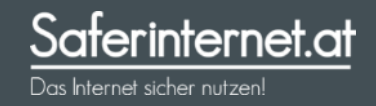

### Fake-News Bingo

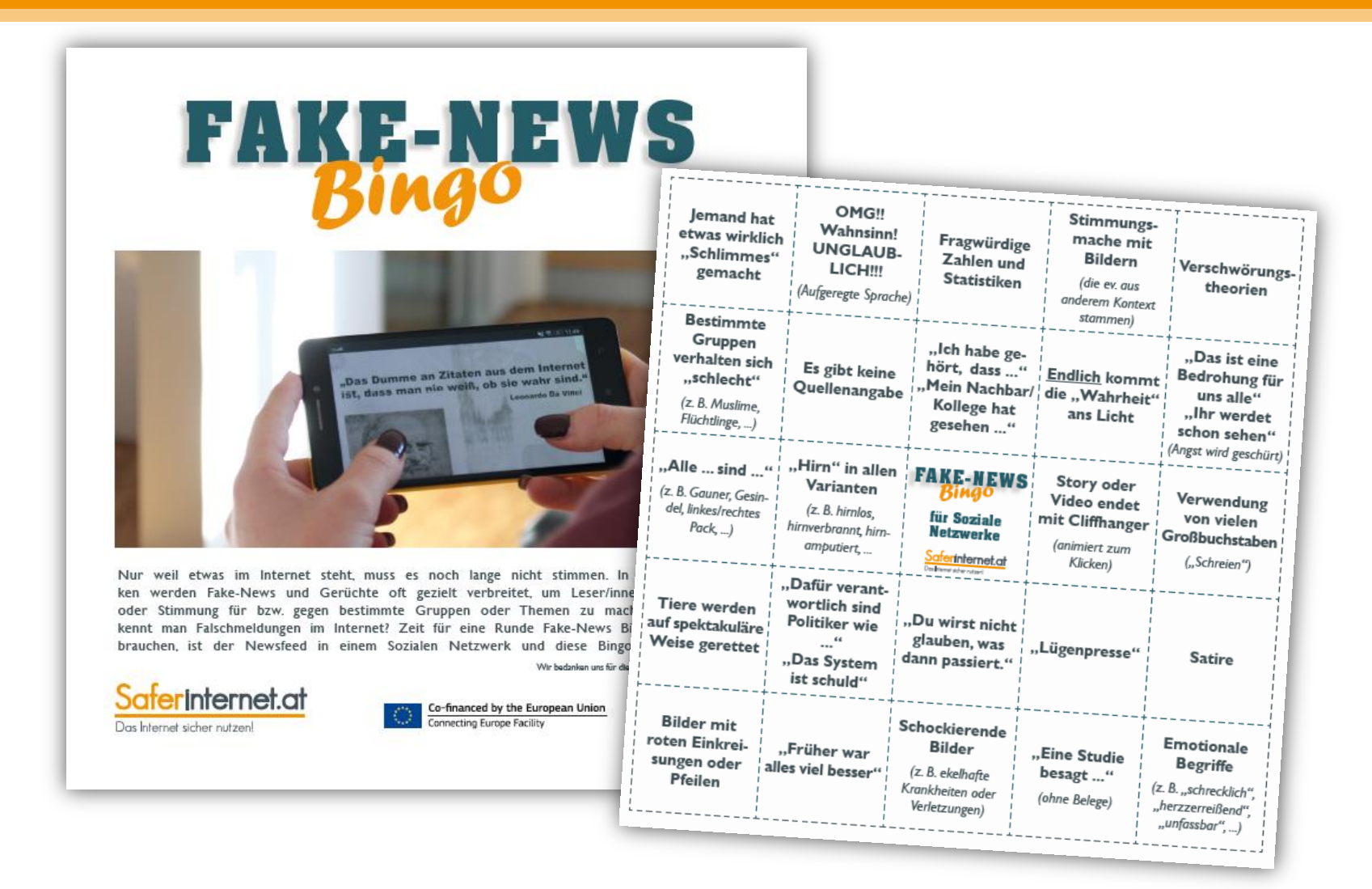

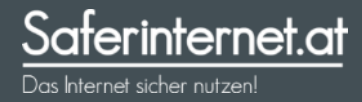

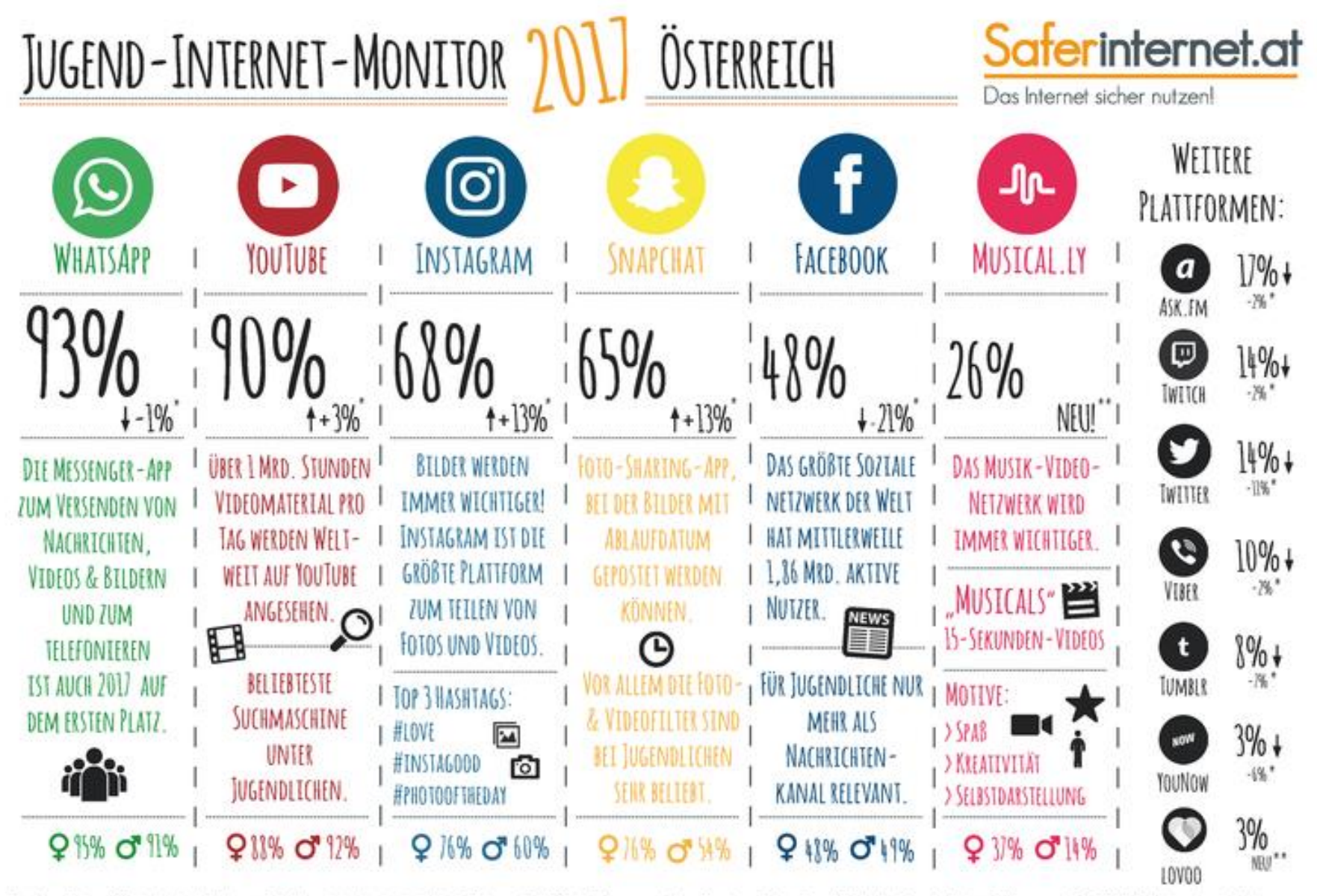

Der Jugend-Internet-Monitor ist eine Initiative von Saferinternet at und präsentiert aktuelle Daten zur Social-Media-Nutzung von Österreichs Jugendlichen. Frage: Welche der folgenden Internetplatformen nutzt Du7 (Mehrfacha Repräsentative Online-Umfrage im Auftrag von Saferinternet.at, durchgeführt vom institut für Jugendkultuforschung, 11/12 2016. n = 400 Jugendiche aus Österreich im Alter von 11 bis 17 Jahren, davon 205 Mädchen. Schwankungs "Im Vergleich zum Jugend-Internet-Monitor 2016 | "Wurde im Jugend-Internet-Monitor 2017 erstmals erhoben.

Icons designed by Freepik.com & Flaticon.com. Fort: Amatic O Vernon Adams, Ilzenziert unter SIL Open Font License, Version 1.1. Diese Infografik ist lizenziert unter der Creative Commons-Lizenz Namensnennung - Nicht kommerziell (CC BY-NC 3.0 AT).

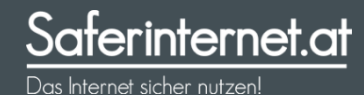

Neues....

### **Sexting**

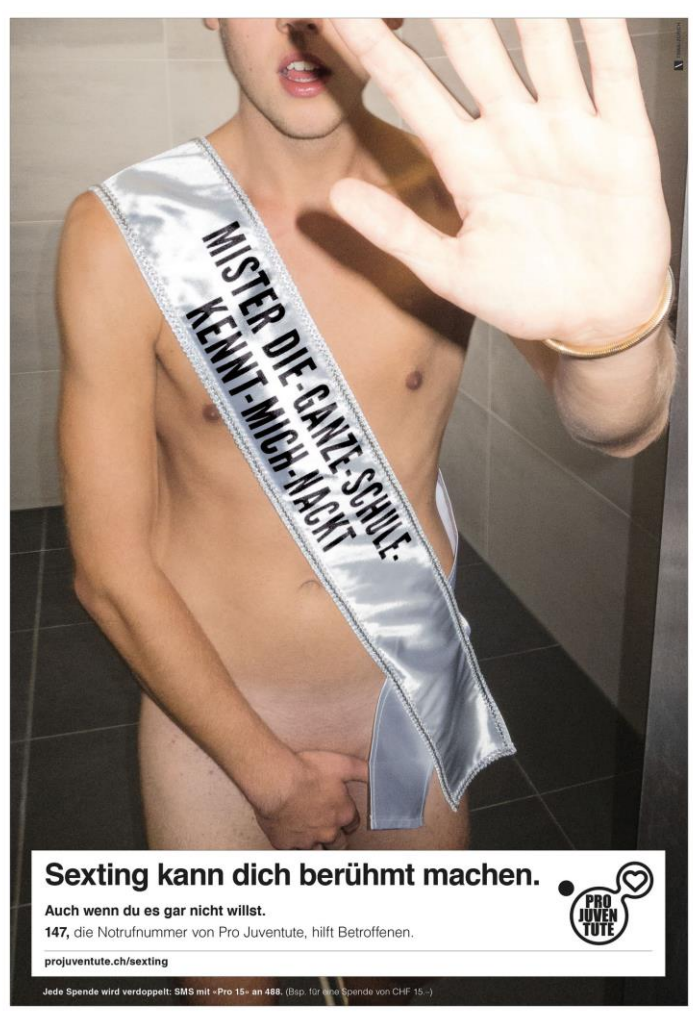

Bild: [Pro Juventute](https://www.flickr.com/photos/pro-juventute/10592642406/in/photolist-h934xC-htSKuF-s9e4bX-fCTetS-htSKax-htToQ1-9GiTAt-htSPxG-aJAbNF-htSLNo-DycFwk-n8eZq8-htU3ut-bwmj99-htUayD-9bZWv3-htSCWF-htTs4f-htTRK2-htTkfq-h934mA-fCABuM-aJzrz4-aJzqKe-htSUvA-fCACDP-fCTbPY-aJzpEP-fCAzKM-dVqxiC-fCAPFg-c9fh15-fCTpvh-fCAPRH-fCTeCw-fCABTn-bXMfV5-fCTp2b-fCToB9-htTmgo-n8ecxi-htTSTe-htTRcZ-htSy1Q-onwmtP-fCABJv-fCAPjR-fCVvpq-fCBuM8-bnTPht) Aufklärungskampagne , [Sexting](https://www.flickr.com/photos/pro-juventute/10592642406/in/photolist-h934xC-htSKuF-s9e4bX-fCTetS-htSKax-htToQ1-9GiTAt-htSPxG-aJAbNF-htSLNo-DycFwk-n8eZq8-htU3ut-bwmj99-htUayD-9bZWv3-htSCWF-htTs4f-htTRK2-htTkfq-h934mA-fCABuM-aJzrz4-aJzqKe-htSUvA-fCACDP-fCTbPY-aJzpEP-fCAzKM-dVqxiC-fCAPFg-c9fh15-fCTpvh-fCAPRH-fCTeCw-fCABTn-bXMfV5-fCTp2b-fCToB9-htTmgo-n8ecxi-htTSTe-htTRcZ-htSy1Q-onwmtP-fCABJv-fCAPjR-fCVvpq-fCBuM8-bnTPht)[' Plakat Junge](https://www.flickr.com/photos/pro-juventute/10592642406/in/photolist-h934xC-htSKuF-s9e4bX-fCTetS-htSKax-htToQ1-9GiTAt-htSPxG-aJAbNF-htSLNo-DycFwk-n8eZq8-htU3ut-bwmj99-htUayD-9bZWv3-htSCWF-htTs4f-htTRK2-htTkfq-h934mA-fCABuM-aJzrz4-aJzqKe-htSUvA-fCACDP-fCTbPY-aJzpEP-fCAzKM-dVqxiC-fCAPFg-c9fh15-fCTpvh-fCAPRH-fCTeCw-fCABTn-bXMfV5-fCTp2b-fCToB9-htTmgo-n8ecxi-htTSTe-htTRcZ-htSy1Q-onwmtP-fCABJv-fCAPjR-fCVvpq-fCBuM8-bnTPht) - Pro Juventute, lizenziert unter [CC BY 2.0](https://creativecommons.org/licenses/by/2.0/)

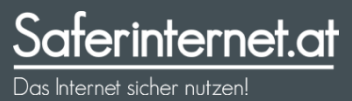

#### **= Gegenseitiges Tauschen von freizügegen Fotos über das Handy**

- **Keine Kontrolle** über Bilder möglich!
- Könnten **irgendwo im Internet**  auftauchen!
- Verbreitung und Veröffentlichung von **erotischen Fotos Minderjähriger** ist **illegal** (§207a StGB) und kann rechtliche Konsequenzen haben!
- Geräte, auf denen solche Bilder gespeichert sind, dürfen/müssen von Polizei im Ernstfall zerstört werden!